## Exploration of a 3-D Environment

### By Zachary Greer

## **Introduction**

### Here's what it is.

### Abstract

- Allows user to explore 3-dimensional world
- First person
- Mouse and keyboard input
- Fog and Lighting

### **Inspirations**

- Proximity-based chat system
	- First employed in first-person shooters
	- Enhanced social element greatly (realism, intuitiveness)
	- Could be used for just a chat client
	- Could also be used for other teamwork activities
- Gaming experience
	- Explains the elements of an enjoyable game
- Google Lively, IMVU are 3-D chat clients, but are neither proximity nor audio.

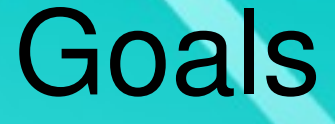

- Realistic physics
- Loadable surface system
- Networked, first-person graphical chat system
- Chat: audio, based on proximity (modeling real life)
- Game element? (Maze? Capture the Flag?)

# Development

### Here's how it works.

## C, OpenGL, MPI

### • Why C?

- C is a powerful and fast language
- OpenGL is a 3-D graphics library compatible with C
- C does not change its syntax. C code is always valid
- MPI is an interface to pass information over a network and is compatible with C
- I have had experience and am familiar with all of these.

### **Perspective**

- Spherical coordinate system
- Angle measurements in radians
- Mouse control of looking around
- Mouse recenters to the middle of the screen, so the screen does not limit where you look.

### Why Spherical?

User's line of sight

#### User's position

- OpenGL provides a command to look at a certain point from another point
- User's position is easy, but how to give point on line of sight?

## Why Spherical?

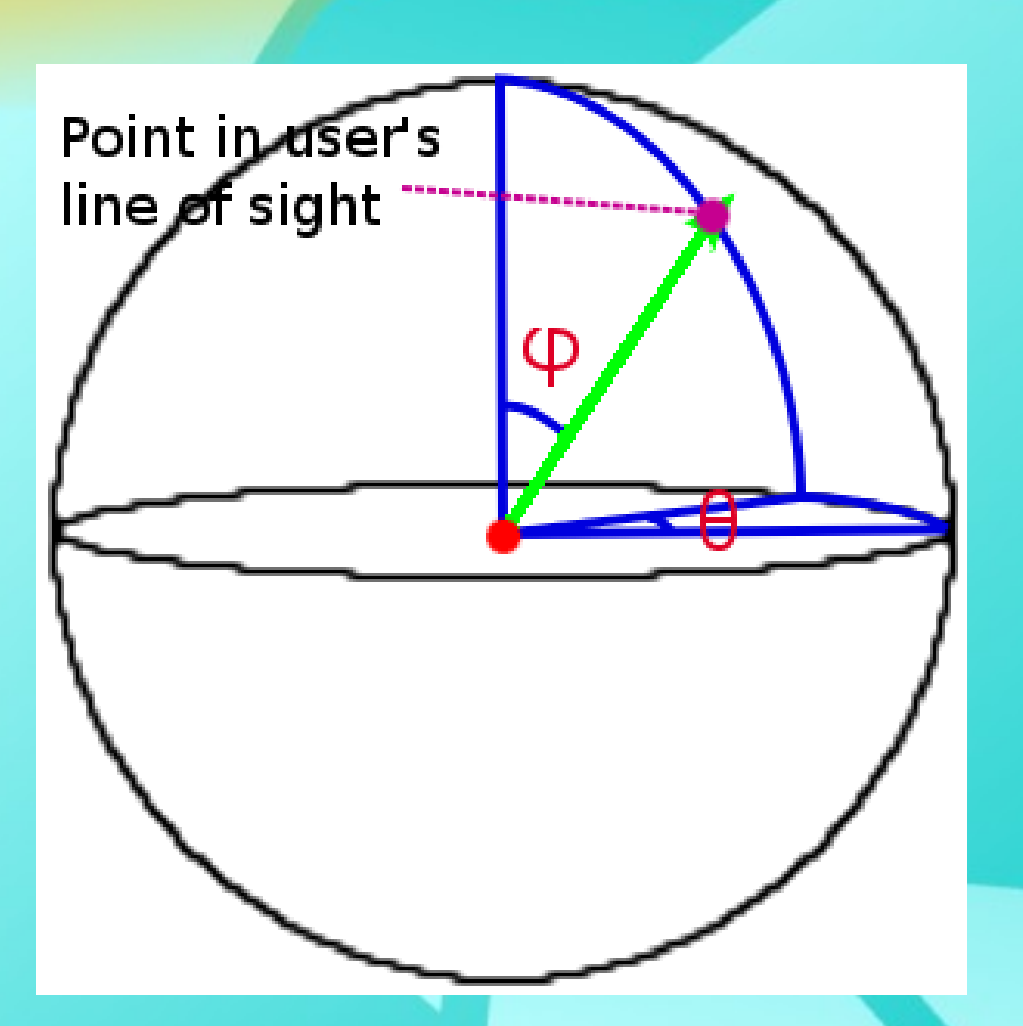

- Apply a spherical coordinate system, and this is simple
- $\cdot$  In  $(x,y,z)$  format, the point is (x\_position\_of\_player  $+ \cos(\theta) * \cos(\phi)$ , y\_position\_of\_player  $+ \sin(\theta) * \cos(\phi),$ z\_position\_of\_player  $+$  sin( $\varphi$ ))

## Why Spherical?

- Mouse system intuitive, looking up or down changes  $\varphi$ , left and right changes  $\theta$
- Movement simple, obtaining a unit vector in the plane of horizontal movement just  $<$ cos( $\theta$ ), sin( $\theta$ )>

### Movement

- Movement occurs with respect to the direction the user is facing
- Movement is controlled with keyboard input
- The unit vector in the direction of the line of sight projected onto the xy plane is multiplied by speed, added to position. The result is motion.

### Working with X11

- Problems encountered:
	- Screen size is not a simple thing to find
	- Little documentation on how X functions work in  $\Gamma$
	- Mouse warp works inconsistently
	- Very careful of how many connections you open
- Mouse warp now works every time, as I found out how to check if it's warped. So now, despite inconsistency, I can do it until it works.
- Pieced together most X11 from forums.

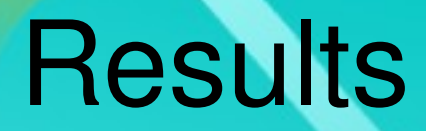

### Here's what it does.

### Current State

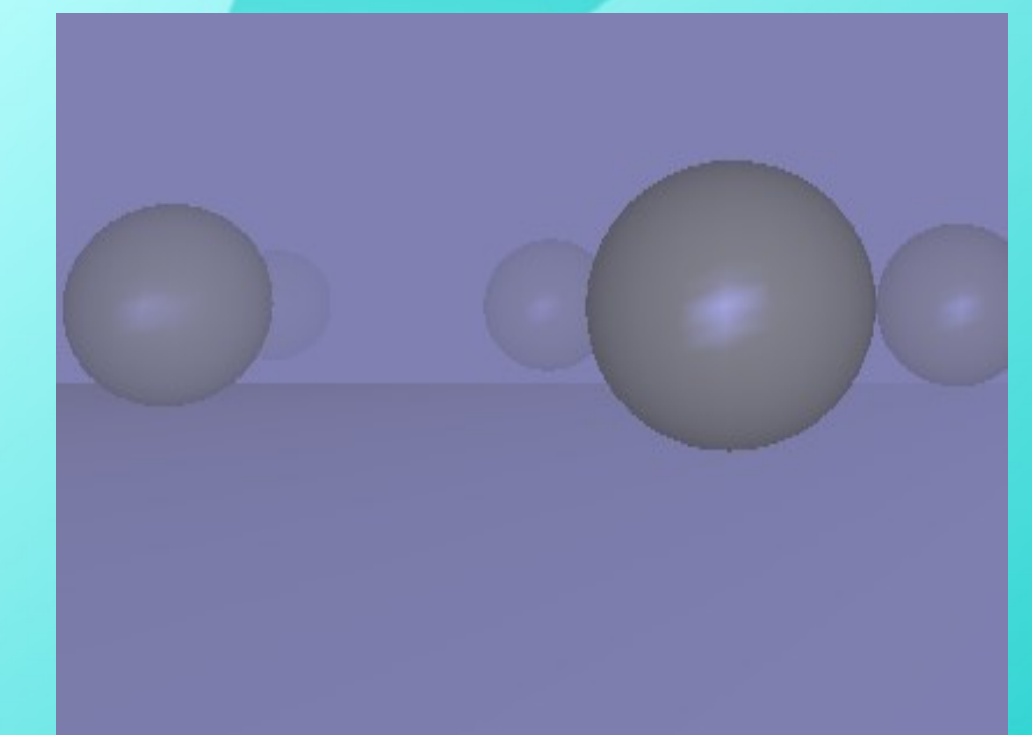

- The user may move along the xy plane
- A grid of spheres are provided for reference
- A floor and horizon are displayed
- Realistic lighting and fog

### Current State

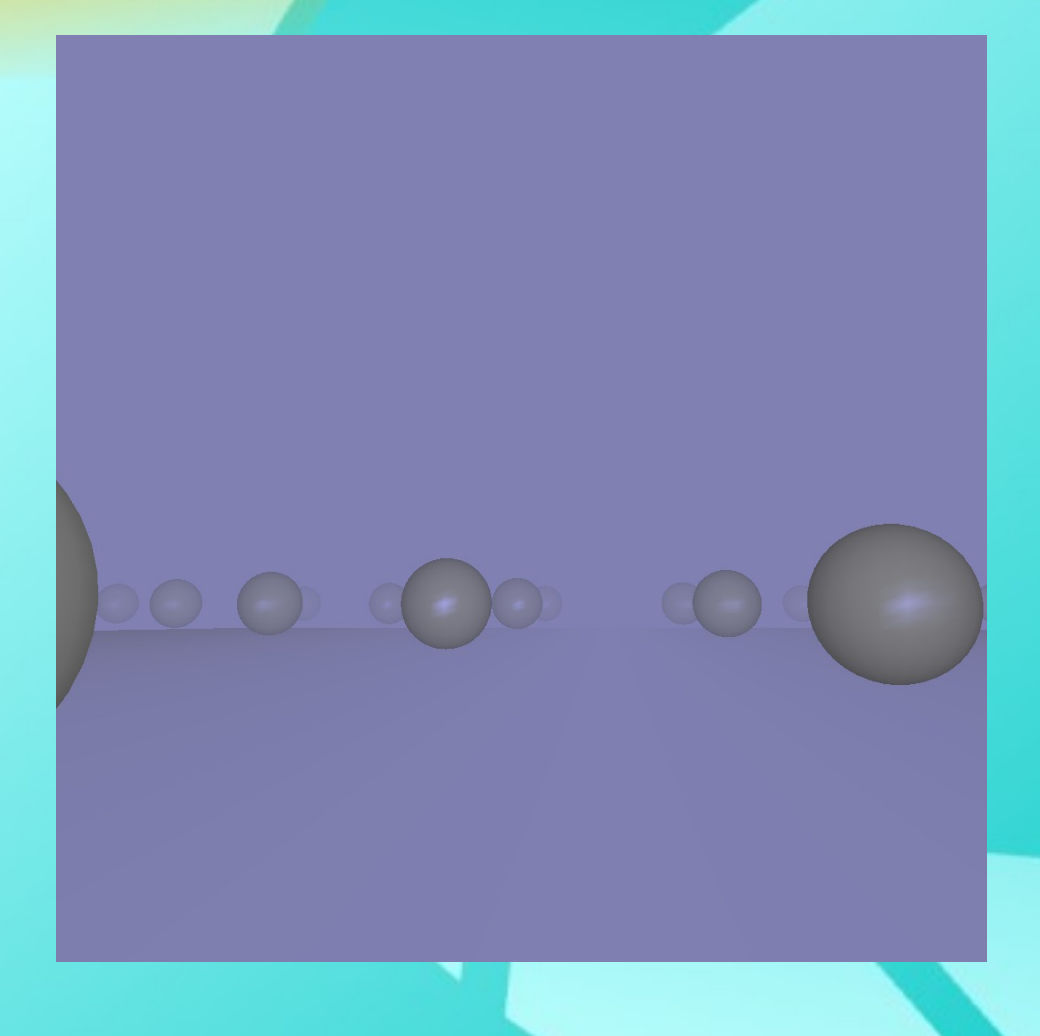

- The user may move freely throughout the environment with arrow keys
- The user may use the mouse to look wherever they wish
- Speed can be changed with  $+/$ keys.

### Current Obstacles

- OpenGL is *very* unkind about loading images
- No libraries for audio seem to exist for C...
- Networking over internet is not trivial

## **Changes of Plan**

- Originally meant to be a simple first-person shooter
- Now the plan is a framework for networked chat system/maybe puzzle game/team activity
- Of these, puzzle game looks most feasible